Protokoll fört vid årsstämma med aktieägarna i Eniro Group AB (publ), org nr 556588–0936, onsdagen den 29 maj 2024 kl. 11.00 – 12.20 på Gårdsvägen 6 i Solna.

#### **Närvarande**:

Enligt bifogad röstlängd, Bilaga 1.

#### **1. Stämmans öppnande**

Styrelsens ordförande Fredric Forsman hälsade aktieägare och övriga närvarande välkomna till årsstämman och öppnade därefter stämman.

#### **2. Val av ordförande vid stämman**

På förslag av valberedningen, som representerades av Cecilia Hjertzell, utsågs styrelsens ordförande Fredric Forsman till ordförande vid stämman.

Ordföranden informerade om att styrelsen uppdragit åt Simone Fuchs att vara sekreterare vid stämman.

Stämman beslutade att inbjudna gäster var välkomna att närvara utan rätt att rösta eller yttra sig.

#### **3. Upprättande och godkännande av röstlängd**

Stämman godkände förfarandet för upprättande av röstlängd och förteckningen i Bilaga 1, som upprättats baserat på bolagsstämmoaktieboken och vid stämman företrädda aktier, såsom röstlängd vid stämman.

#### **4. Godkännande av dagordning**

Stämman godkände styrelsens förslag till dagordning som framgått av kallelsen till stämman.

#### **5. Val av två personer att justera stämmans protokoll**

Stämman valde Morten Johansen och Linus Johansson att jämte ordföranden justera protokollet.

#### **6. Prövning av om stämman blivit behörigen sammankallad**

Ordföranden redogjorde för kallelseförfarandet enligt följande. Kallelsen har hållits tillgänglig på bolagets webbplats sedan den 29 april 2024 samt kungjorts i Post- och Inrikes Tidningar den 30 april 2024. Bolaget har vidare publicerat information om att kallelse skett i Svenska Dagbladet den 30 april 2024. Kallelsen har skickats till de aktieägare som begärt det hos bolaget, och ingår i det material som lagts fram för de närvarande vid stämman.

Stämman förklarade sig vara i behörig ordning sammankallad.

 $1(4)$ 

#### **7. Verkställande direktörens anförande**

Verkställande direktören Hosni Teque-Omeirat presenterade koncernens verksamhet och utveckling.

#### **8. Styrelseordförandens redogörelse för styrelsens arbete under 2023**

Ordföranden redogjorde för styrelsens arbete under det föregående räkenskapsåret. Därefter svarade ordföranden och verkställande direktören på frågor från aktieägarna.

#### **9. Framläggande av årsredovisningen och revisionsberättelsen, koncernredovisningen och koncernrevisionsberättelsen samt revisorsyttrande om huruvida riktlinjerna för ersättning till ledande befattningshavare har följts**

Ordföranden upplyste att årsredovisningen och koncernredovisningen, innefattande förvaltningsberättelse, bolagsstyrningsrapport och hållbarhetsrapport, samt resultat- och balansräkningar för moderbolaget och koncernen liksom revisionsberättelse för moderbolaget och koncernen, funnits tillgängliga hos bolaget och på bolagets webbplats sedan den 7 maj 2024, dvs. tre veckor före stämman. Det noterades vidare att revisorns yttrande om efterlevnaden av bolagets riktlinjer för ersättning till ledande befattningshavare funnits tillgänglig på motsvarande sätt sedan den 7 maj 2024.

Bolagets huvudansvariga revisor Daniel Forsgren från Grant Thornton Sweden AB redogjorde för revisionsarbetet inom Enirokoncernen för 2023 och föredrog valda delar av revisionsberättelsen samt revisorns yttrande om efterlevnaden av bolagets riktlinjer för ersättning till ledande befattningshavare.

Det antecknades att handlingarna var framlagda.

#### **10. Beslut om fastställande av resultaträkningen och balansräkningen samt koncernresultaträkningen och koncernbalansräkningen**

Stämman beslutade att fastställa resultaträkningen och balansräkningen samt koncernresultaträkningen och koncernbalansräkningen för räkenskapsåret 2023 sådana de intagits i års- och koncernredovisningen, i enlighet med revisorns rekommendation.

#### **11. Beslut om dispositioner beträffande bolagets resultat enligt den fastställda balansräkningen**

Ordföranden redogjorde för styrelsens förslag till resultatdisposition såsom framgått av årsredovisningen och motivering till förslaget.

Stämman beslutade i enlighet med styrelsens förslag om utdelning med 0,04 kronor per stamaktie och att återstående belopp balanseras i ny räkning. Som avstämningsdag för rätt till utdelning fastställdes den 31 maj 2024.

#### **12. Beslut om ansvarsfrihet åt styrelseledamöter och verkställande direktören för den tid redovisningen omfattar**

Stämman beslutade i enlighet med revisorns rekommendation att bevilja styrelseledamöterna och verkställande direktören ansvarsfrihet för förvaltningen av bolaget och dess angelägenheter under räkenskapsåret 2023. Det antecknades att beslutet var enhälligt samt att beslutet omfattade även tidigare styrelseledamöter och verkställande direktör.

Det antecknades att styrelseledamöter, tidigare styrelseledamöter och verkställande direktör inte deltog i beslutet såvitt beslutet avsåg dem själva.

#### **13. Beslut om antalet styrelseledamöter som ska väljas av stämman samt antalet revisorer**

Cecilia Hjertzell redogjorde för valberedningens arbete och samtliga förslag och motivering inför punkterna 13 – 16 på dagordningen.

Stämman beslutade i enlighet med valberedningens förslag att styrelsen ska ha sex ordinarie styrelseledamöter och inga suppleanter, samt att bolaget som revisor ska ha ett registrerat revisionsbolag utan revisorssuppleant.

#### **14. Beslut om arvoden till styrelseledamöter och revisorer**

Stämman beslutade i enlighet med valberedningens förslag om oförändrade arvoden, innebärande att arvode till styrelsen ska utgå med totalt 1 850 000 kronor. Arvodet ska fördelas med 600 000 kronor till styrelsens ordförande samt 250 000 kronor till var och en av de övriga stämmovalda styrelseledamöterna som ej är anställda i bolaget. Beslutades att ingen ersättning ska utgå för utskottsarbete.

Stämman beslutade att till envar arbetstagarrepresentant ska utgå 1 500 kr per möte, som inläsningsarvode.

Stämman beslutade att revisorarvode ska utgå enligt godkänd räkning.

#### **15. Val av styrelseledamöter och styrelseordförande**

Det antecknades att samtliga föreslagna ledamöters uppdrag i andra företag presenterats på bolagets hemsida och i det material som delats ut på stämman.

I enlighet med valberedningens förslag omvaldes Fredric Forsman, Mia Batljan, Fredrik Crafoord, och Mats Gabrielsson till ledamöter samt valdes Joost Merks och Wim de Pundert till nya ledamöter i styrelsen för tiden intill slutet av nästa årsstämma.

I enlighet med valberedningens förslag valdes Fredric Forsman till styrelsens ordförande. Det noterades att följande tre aktieägare avstod från att rösta på denna punkt. Acadian Non-US Microcap Equity Fund, LLC, Ensign Peak Advisors Inc. och Ford Motor Company Defined Benefit Master Trust.

#### **16. Val av revisorer**

Stämman beslutade i enlighet med valberedningens förslag om nyval av revisionsbolaget PwC för perioden intill slutet av nästa årsstämma. Noterades att Henrik Boman kommer att vara huvudansvarig revisor. Det noterades att följande tre aktieägare avstod från att rösta på denna punkt. Acadian Non-US Microcap Equity Fund, LLC, Ensign Peak Advisors Inc. och Ford Motor Company Defined Benefit Master Trust.

#### **17. Framläggande och godkännande av ersättningsrapport**

Konstaterades att rapporten över utbetald och innestående ersättning som omfattas av riktlinjerna för ersättning till ledande befattningshavare (ersättningsrapporten) hållits tillgänglig på föreskrivet sätt inför årsstämman.

Stämman beslutade att godkänna rapporten.

#### **18. Beslut om bemyndigande för styrelsen att besluta om emission av aktier och konvertibler**

Ordföranden presenterade huvuddragen i styrelsens förslag om bemyndigande för styrelsen att vid ett eller flera tillfällen under tiden fram till nästa årsstämma, med eller utan avvikelse från aktieägarnas företrädesrätt, besluta om emission av aktier eller konvertibler i bolaget.

Stämman beslutade i enlighet med styrelsens förslag. Beslutet var enhälligt och det konstaterades att beslutet således biträddes av aktieägare representerande minst två tredjedelar av såväl de avgivna rösterna som de aktier som var företrädda vid stämman.

#### **19. Beslut om förlängd anmälningstid för deltagande i Eniros teckningsoptionsprogram 2023**

Ordföranden presenterade huvuddragen i styrelsens förslag om förlängd tid för deltagande i Bolagets teckningsoptionsprogram.

Stämman beslutade i enlighet med styrelsens förslag. Det konstaterades att beslutet biträddes av aktieägare som representerande minst nio tiondelar av såväl de avgivna rösterna som de aktier som var företrädda vid stämman.

#### **20. Beslut om godkännande av samarbetsavtal mellan företag i Eniro Group AB och Azerion Technology B.V. enligt reglerna om närståendetransaktioner enligt kapitel 16a Aktiebolagslagen (2005:505)**

Ordföranden presenterade huvuddragen i styrelsens redogörelse. Verkställande direktören Hosni Teque-Omeirat höll en kort presentation avseende samarbetsavtalet.

Det konstaterades att Azerion Sverige AB inte fick rösta samt att SpectrumOne AB, B. O Intressenter AB och Hosni Teque-Omeirat avstod från att rösta avseende denna punkt och att beslutet i övrigt var enhälligt.

#### **21. Stämmans avslutande**

Ordföranden tackade närvarande aktieägare och övriga medverkande för deltagande vid stämman samt alla som varit med och arrangerat årsstämman.

Ordföranden förklarade årsstämman 2024 i Eniro Group AB avslutad.

Vid protokollet: Vid protokollet: Justeras:

Simone Fuchs Fredric Forsman

Morten Johansen

Linus Johansson

4 (4)

# Verifikat

Transaktion 09222115557519429189

### Dokument

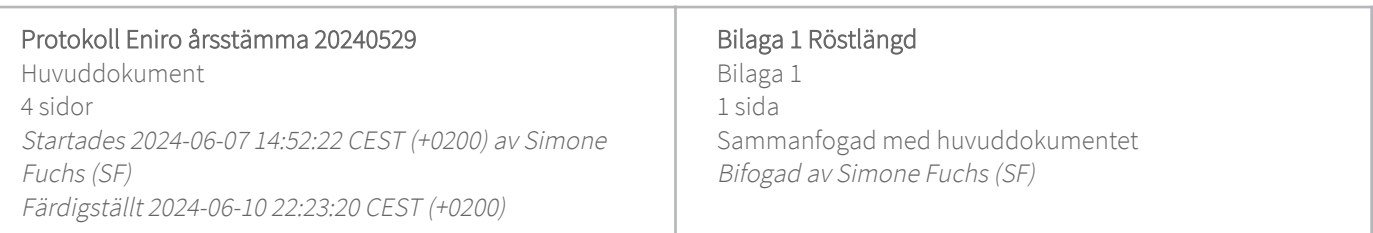

### Signerare

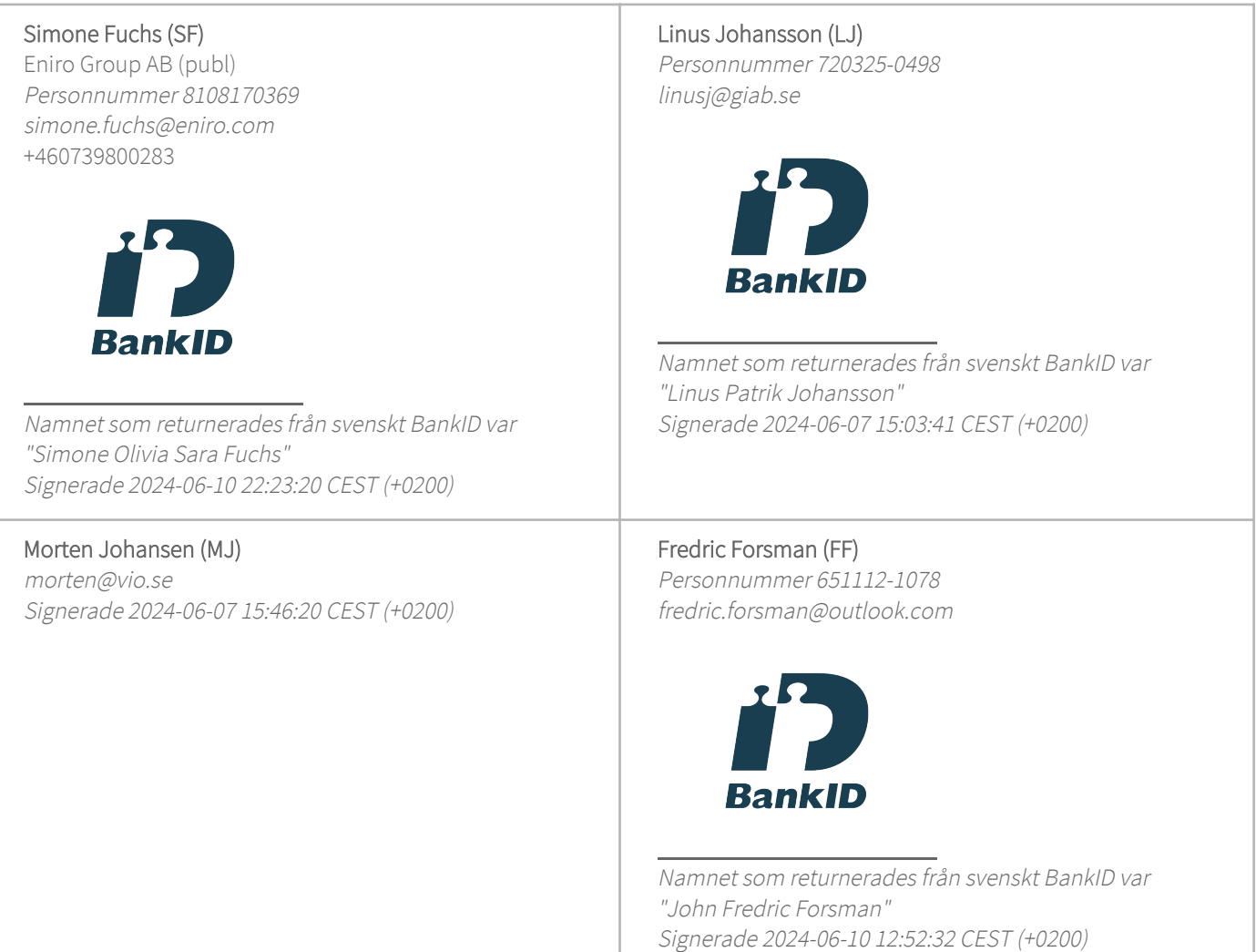

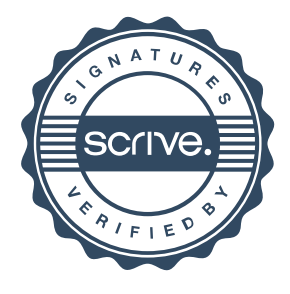

## Verifikat

Transaktion 09222115557519429189

Detta verifikat är utfärdat av Scrive. Information i kursiv stil är säkert verifierad av Scrive. Se de dolda bilagorna för mer information/bevis om detta dokument. Använd en PDF-läsare som t ex Adobe Reader som kan visa dolda bilagor för att se bilagorna. Observera att om dokumentet skrivs ut kan inte integriteten i papperskopian bevisas enligt nedan och att en vanlig papperutskrift saknar innehållet i de dolda bilagorna. Den digitala signaturen (elektroniska förseglingen) säkerställer att integriteten av detta dokument, inklusive de dolda bilagorna, kan bevisas matematiskt och oberoende av Scrive. För er bekvämlighet tillhandahåller Scrive även en tjänst för att kontrollera dokumentets integritet automatiskt på: https://scrive.com/verify

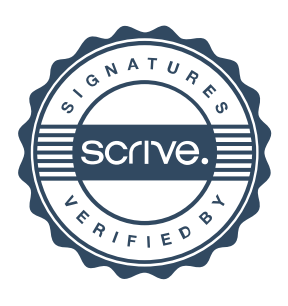

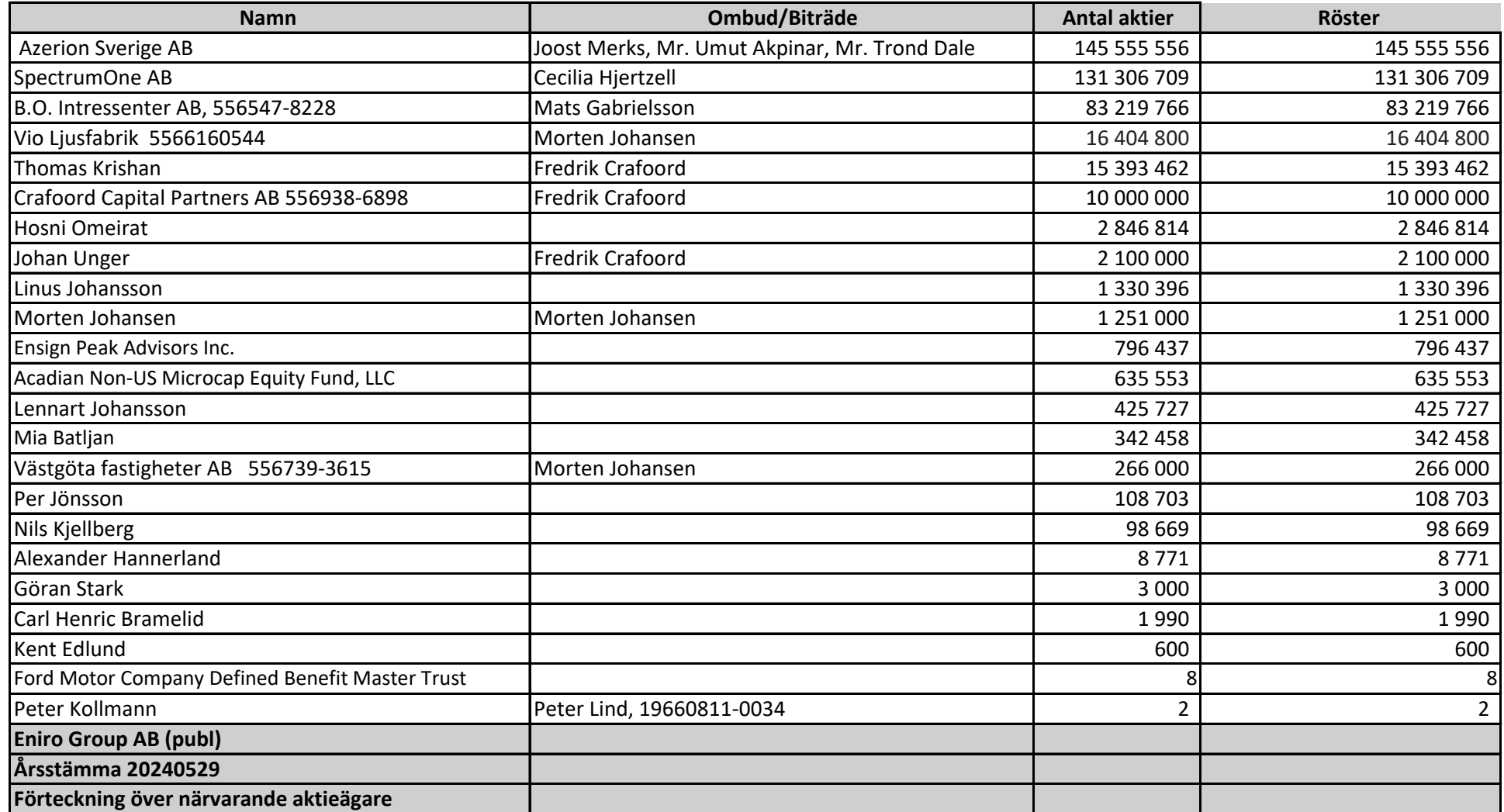

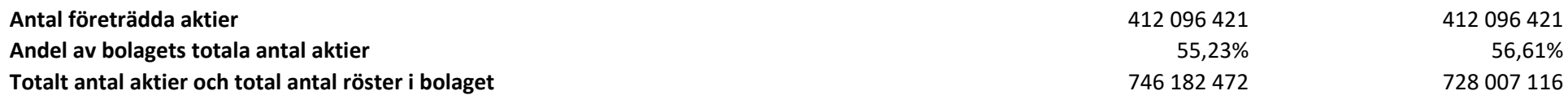